## Lenovo S10 3 User Manual

Thank you totally much for downloading Lenovo S10 3 User Manual. Maybe you have knowledge that, people have see numerous time for their favorite books in imitation of this Lenovo S10 3 User Manual, but stop in the works in harmful downloads.

Rather than enjoying a good ebook later than a mug of coffee in the afternoon, instead they juggled next some harmful virus inside their computer. Lenovo S10 3 User Manual is simple in our digital library an online entry to it is set as public hence you can download it instantly. Our digital library saves in fused countries, allowing you to get the most less latency epoch to download any of our books past this one. Merely said, the Lenovo S10 3 User Manual is universally compatible similar to any devices to read.

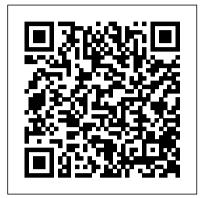

LENOVO IDEAPAD S10-3T USER
MANUAL Pdf Download | ManualsLib
View and Download Lenovo IdeaPad S10-3t
user manual online. IdeaPad S10-3t laptop pdf
manual download. Also for: 065137u,
06513eu, 06514fu, 06517hu, 065185u,
06514eu.

# User Guide - IdeaPad, Lenovo Laptops, Tablets, Phones ...

Downloads 51 Drivers, Manual and BIOS for Lenovo IdeaPad S10-3 Notebooks & Tablet PCs. Here's where you can download the newest software for your IdeaPad S10-3.

#### IdeaPad S10-3 | Lenovo US

View and Download Lenovo
IdeaPad S10 user manual online.
IdeaPad S10 laptop pdf manual
download. Also for: Ideapad s9,
4231afu - ideapad s10 4231,
433325u - ideapad s10 4333,
59019956 - ideapad s10 - atom
1.6 ghz, 642359u - thinkstation
s10 - 6423, 6483 - thinkstation
s10 - 2 gb ram,...

Lenovo S10 3 Service Manual -

bitofnews.com

Guides and Manuals Lenovo Inc. View View ... Lenovo Inc. View View. SHOP SUPPORT. PC Data Center Mobile: Lenovo Mobile: Motorola Smart Service Parts COMMUNITY. Blog Forums My Account / ...

Lenovo

### Lenovo User Manuals Download | ManualsLib

IdeaPad S10-3 3 Cell Li Battery: Manual: IdeaPad S10-3S 3 Cell Li Battery: Manual: Show all Lenovo Camera Accessories manuals. Card Reader. Models Document Type; 41N3040 - Gemplus GemPC USB Smart Card Reader... User Manual: Lenovo

Ultra Secure Memory Key LENOVO IDEAPAD \$10 USER MANUAL Pdf Download | ManualsLib

Lenovo Diagrams, Schematics and Service Manuals download for free! Including: lenovo ideapad s9e s10 s10e laptop service manual, lenovo selectadock2 supplement laptop service manual, lenovo thinkpad 240 laptop service manual, lenovo thinkpad 240x laptop service manual, lenovo thinkpad 380 385 560 560e 760series 765d 765l 770 selectadock3 laptop service manual, lenovo thinkpad 380xd 385xd ... Lenovo IdeaPad S10-3 Notebooks & Tablet PCs > Downloads ...

Welcome to Lenovo Technical Support Drivers, Updates, How-To Guides, Technical Help and more In light of the current situation with COVID 19, following the government protocol of social distancing, the Lenovo Call Center is having to operate with a leaner team.

LENOVO IDEAPAD \$10-3 USER MANUAL Pdf Download | ManualsLib

Lenovo 2008, 2009 iii. iv IdeaPad S9e, S10e, and S10 Hardware Maintenance Manual. About this manual This manual contains service and ... S10 Hardware Maintenance Manual. Electrical safety Observe the following rules when working on electrical equipment. v Find the room emergency power-off (EPO) switch, disconnecting

Free Lenovo Diagrams, Schematics, Service Manuals

Download Lenovo IdeaPad S10-3 User Manual. Lenovo IdeaPad S10-3: User Manual | Brand: Lenovo | Category: Laptop | Size: 4.77 MB | Pages: 134. This manual is also suitable for: 064729u, 064735u, 433322u, 43332tu, S10-1311uw6 - ideapad - netbook.

<u>User Guide - IdeaPad, Lenovo Laptops,</u> <u>Tablets, Phones ...</u>

We would like to show you a description here but the site won 't allow us.

Lenovo S10 3 User Manual

About the Lenovo IdeaPad S10-3. View the manual for the Lenovo IdeaPad S10-3 here, for free. This manual comes under the category Laptops and has been rated by 1 people with an average of a 6.1. This manual is available in the following languages: English.

Lenovo S103 Owners Manual usermanuals.tech Lenovo IdeaPad S10-3 Lenovo Ideapad S10 upgrade met SSD nieuwe geheugen en Windows 10 Lenovo Ideapad S10-3 RAM upgrade Tutorial <u>LENOVO IdeaPad S10-3</u>

netbook, laptop take apart video, disassemble, how to open, video disassembly \$10-3 Lenovo (I want to factory reset my computer Lenovo \$10 Netbook - Unboxing Mengaktifkan Wifi yang No connection are available di Netbook Lenovo \$10-3 Lenovo Ideapad \$10-3 Multimedia Test - Deutsch Desmontaje y Montaje de Lapto Lenovo \$10 Parte 1 de 2

lenovo ideapad s10-3 unboxing<del>Lenovo Ideapad</del> <del>\$10 Netbook Unboxing and Overview</del>

Is a £ 25 Lenovo S10e Worth It? How to Install a 3G SIM Card in your Laptop How to fix wireless capability is turned off Lenovo Ideapad S10 Keyboard Repair How to fix wireless capability is turned off - Lenovo How To - Install SIM Cards in Lenovo Laptops and Tablets How To - Use SIM Cards in Lenovo Laptops and Tablets (Windows 10) How to fix lenovo wireless capabilities DISABLED (FIXED AND UPDATED) Lenovo ThinkPad X13 Yoga 2 in 1 Convertible In-Depth Review - Part 1 Lenovo Ideapad S10-2 First Impressions Lenovo IdeaPad S10-3 Review How to upgrade RAM memory in Lenovo S10-3 laptop

Test Netbook Lenovo S10-3Upgrade Memory (RAM) on Lenovo s10-3s Netbook (Laptop) Disassembly Lenovo IdeaPad S10 3 59048215 HOW TO REMOVE KEYBOARD FROM LENOVO S10-3 How to enable your wifi on a Lenovo S10-3 idea Pad, this is the only way to get it to work Keyboard replacement Lenovo \$10-3 Lenovo S103 Owners Manual usermanuals.tech Lenovo IdeaPad S10-3 Lenovo Ideapad S10 upgrade met SSD nieuwe geheugen en Windows 10 Lenovo Ideapad S10-3 RAM upgrade Tutorial LENOVO IdeaPad S10-3 netbook, laptop take apart video, disassemble, how to open, video disassembly \$10-3 Lenovo (I want to factory reset my computer Lenovo S10 Netbook - Unboxing Mengaktifkan Wifi yang No connection are available di Netbook Lenovo S10-3 Lenovo Ideapad S10-3 Multimedia Test -Deutsch Desmontaje y Montaje de Lapto Lenovo S10 Parte 1 de 2

Ienovo ideapad s10-3 unboxingLenovo Ideapad S10 Netbook Unboxing and Overview

Is a £ 25 Lenovo S10e Worth It?How to Install a 3G SIM Card in your Laptop How to fix wireless capability is turned off Lenovo Ideapad S10 Keyboard Repair How to fix wireless capability is turned off - Lenovo How To - Install SIM Cards in Lenovo Laptops and Tablets How To - Use SIM Cards in Lenovo Laptops and Tablets

(Windows 10) How to fix lenovo wireless capabilities DISABLED (FIXED AND UPDATED) Lenovo ThinkPad X13 Yoga 2 in 1 Convertible In-Depth Review - Part 1 Lenovo Ideapad S10-2 First Impressions Lenovo IdeaPad S10-3 Review How to upgrade RAM memory in Lenovo S10-3 laptop

Test Netbook Lenovo S10-3Upgrade Memory (RAM) on Lenovo s10-3s Netbook (Laptop)
Disassembly Lenovo IdeaPad S10 3 59048215
HOW TO REMOVE KEYBOARD FROM
LENOVO S10-3 How to enable your wifi on a
Lenovo S10-3 idea Pad, this is the only way to get
it to work Keyboard replacement Lenovo S10-3
Guides and Manuals - Lenovo Support US
Financing as low as 0% Price Match
Guarantee Free Shipping Discover Ideapad
S10-3 laptop from Lenovo — part of our
range of stylish and affordable laptops for
work or play.

IdeaPad S9e, S10e, and S10 Hardware

Maintenance Manual

User Guide - IdeaPad / Lenovo Laptops, Tablets & Phones. About Lenovo + About Lenovo. Our Company News

User manual Lenovo IdeaPad S10-3 (180 pages)
User manual Lenovo IdeaPad S10-3 (180 pages)
Lenovo S10 3 Service Manual Recognizing the quirk
ways to acquire this book lenovo s10 3 service
manual is additionally useful. You have remained in
right site to begin getting this info. get the lenovo s10
3 service manual link that we have the funds for here
and check out the link. You could buy
Download Lenovo IdeaPad S10-3 User Manual |

Download Lenovo IdeaPad S10-3 User Manual ManualsLib

View and Download Lenovo IdeaPad S10-3 user manual online. IdeaPad S10-3 laptop pdf manual download. Also for: 064729u, 064735u, 433322u, 43332tu, S10-1311uw6 - ideapad - netbook.

#### Find Manuals. Go to

https://support.lenovo.com, type in your product name, choose the right product, then select Knowledge Base & Guides on the left side. Select the User Guides tab at the top to find the user manual. For more information, see How to find and view manuals for Lenovo products - ThinkPad, ThinkCentre, ideapad, ideacentre.